## **Возможные проблемы с системой dnevnik.ru**

## **При проблемах со входом в «Дневник.ру» проверьте следующее:**

- 1. Наличие учетной записи на портале «Госуслуги.ру» . **Дети до 14 лет – упрощенная**, старше 14 лет и **взрослые – не менее стандартной** (внесены и проверены паспорт и СНИЛС). Если учетная запись была, но вы забыли пароль – воспользуйтесь кнопкой «Восстановить пароль».
- 2. В дневник заходим по адресу **29.dnevnik.ru** (или через ссылку с сайта гимназии).
- 3. Выбираем кнопку «Войти через госуслуги»

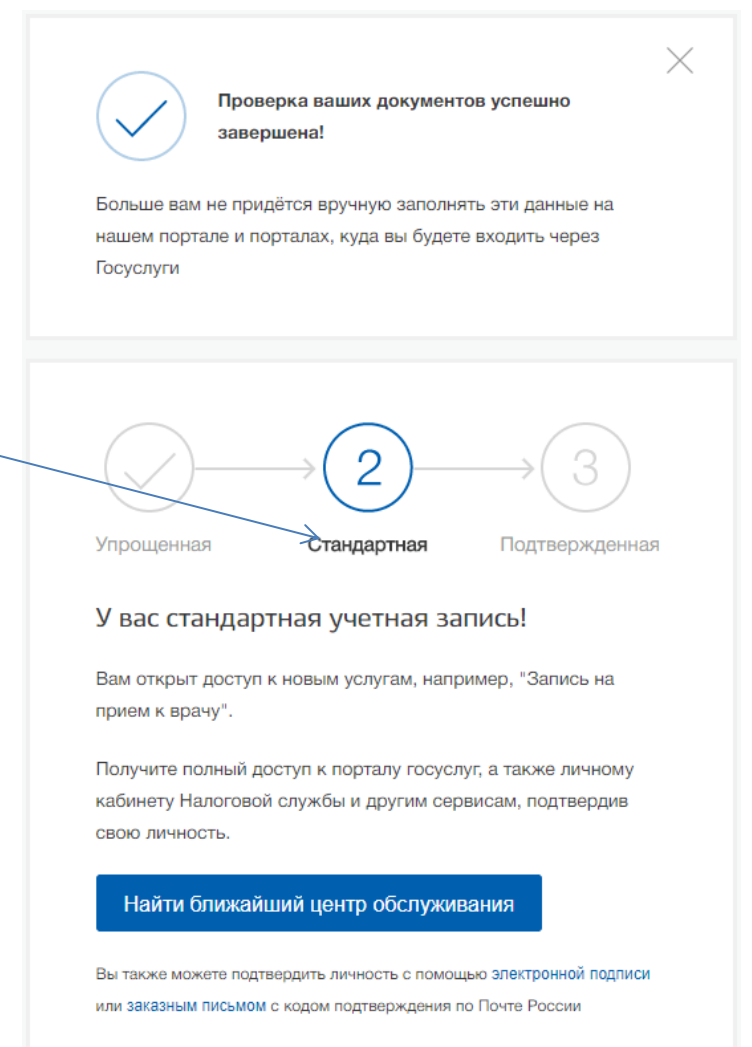

4. Вводим логин и пароль **от портала «Госуслуги.ру»** (логин – телефон, пароль – придуманный при регистрации).

Если проблемы другие – обращайтесь в кабинет 407 или 409 вторник, четверг с 8.20 до 8.50

**(при себе иметь данные от портала «Госуслуги.ру»!)**